## **Annotated Code Sample 2**

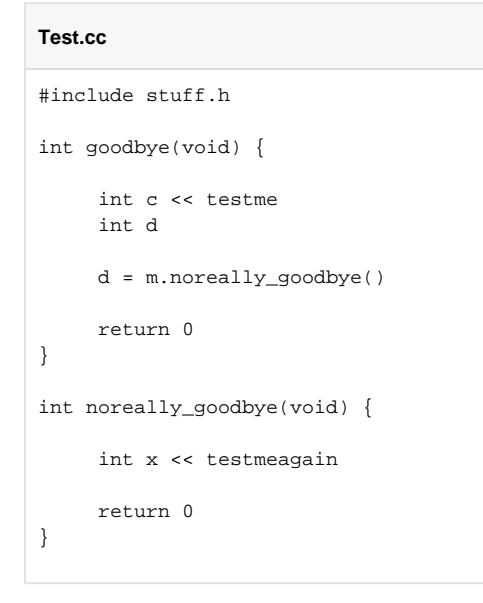

**Lines 13-18:** New function, noreally\_goodbye

**Line 6, 8:** Allocate space for return value, call new function.

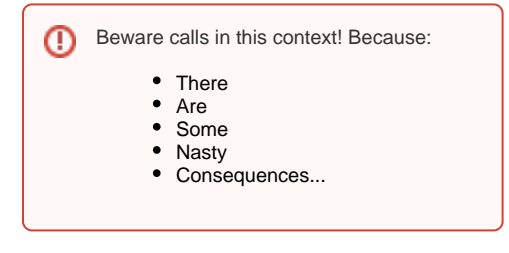